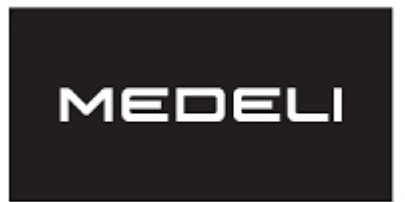

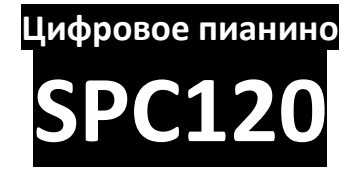

**Инструкция по эксплуатации**

### **ПРЕДУПРЕЖДЕНИЕ:** ПРОЧТИТЕ ДАННЫЕ ИНСТРУКЦИИ, ПРЕЖДЕ ЧЕМ ИСПОЛЬЗОВАТЬ УСТРОЙСТВО

♦ Используйте только поставляемые в комплекте источник и шнур питания. Если вы не знаете параметры питания в сети общего пользования, свяжитесь с дилером или местным поставщиком электроэнергии.

♦ Не отламывайте клемму заземления от шнура питания.

♦ Не пытайтесь поставить на предохранитель «жучка» или использовать предохранитель другого номинала.

♦ Не пытайтесь ремонтировать устройство самостоятельно, так как снятие крышек может подвергнуть Вас опасности электрошока и другим рискам.

♦ Позвольте квалифицированным специалистам заняться ремонтом.

Ремонт необходим в том случае, если устройство каким-либо образом было повреждено, например, если был поврежден штепсель или шнур питания, в устройство попала жидкость или посторонние объекты, устройство было подвержено воздействию дождя или сырости, не функционирует нормально или было уронено.

♦ Не удаляйте средства безопасности с поляризованного штепселя или штепселя с заземлением. Поляризованный штепсель это штепсель, один из щупов которого шире другого (*при питании от 110 вольт*). Штепсель с заземлением оснащен двумя щупами и одним хвостовиком заземления. Широкий щуп и третий хвостовик сделаны для безопасности. Если поставляемый в комплекте штепсель не подходит к розетке питания, проконсультируйтесь с электриком по поводу замены розетки.

♦ Не пользуйтесь инструментомм в сырых или влажных условиях.

♦ Шнур питания следует отключить от розетки, если вы не пользуетесь устройством в течение долгого промежутка времени.

♦ Не наступайте на шнур и избегайте перегибов, особенно близко к штепселю и гнезду устройства.

♦ Когда приборный или сетевой штепсель используются для выключения устройства, включатель самого устройства останется в положении ВКЛЮЧЕНО.

### **ОБЩАЯ ИНФОРМАЦИЯ:**

Спасибо за то, что вы приобрели цифровое пианино SP201 производства компании MEDELI. Поздравляем вас с этим выбором! Пожалуйста, найдите время и прочтите эту инструкцию по эксплуатации для наиболее эффективного использования устройства.

### **ПРАВИЛА ЭКСПЛУАТАЦИИ И УХОД**

#### **РАСПОЛОЖЕНИЕ**

Во избежание деформации, обесцвечивания или более серьезных поломок, не подвергайте устройство воздействию:

- Прямого солнечного света;
- Высокой температуры (рядом с источником тепла);<br>• Чрезмерной влажности:
- Чрезмерной влажности;<br>• Пыли:
- Пыли;
- Сильного магнитного поля;
- Сильной вибрации.

#### **ПИТАНИЕ**

Пожалуйста, подключите специальный USB-адаптер питания к розетке переменного тока соответствующего напряжения.

Не подключайте его к розетке переменного тока с напряжением, отличным от того, для которого предназначено ваше устройство.

#### **ВЗАИМОДЕЙСТВИЕ С ДРУГИМИ ЭЛЕКТРИЧЕСКИМИ УСТРОЙСТВАМИ**

Радиоприемники и телевизоры, расположенные поблизости, могут испытывать помехи при приеме. Используйте данное устройство на подходящем расстоянии от радиоприемников и телевизоров.

#### **ВЫКЛЮЧАЙТЕ ПИТАНИЕ ПРЕЖДЕ, ЧЕМ ПОДСОЕДИНЯТЬ**

Во избежание повреждений, отключайте питание инструмента, прежде чем подсоединить или отсоединить внешние устройства (наушники, педали и т.д.).

#### **УХОД**

Если внешние поверхности загрязнились, протрите их чистой сухой тканью. Не используйте жидкие чистящие средства, такие как бензин или растворитель, а также чистящие составы или легковоспламеняющиеся полироли.

#### **ТРАНСПОРТИРОВКА**

Перед перемещением инструмента, отсоедините все кабели.

Механические удары, вызванные падением, столкновением с другими предметами или установкой тяжелым предметов на инструмент, может привести к царапинам и более серьезным повреждениям.

#### **ЭКСПЛУАТАЦИЯ**

Никогда не применяйте чрезмерных усилий к элементам управления, разъемам и другим частям инструмента.

Всегда отсоединяйте кабели, крепко взявшись за штекер, а не за кабель.

#### **Предотвращение попадания посторонних предметов в ваше оборудование**

Никогда не ставьте емкости с жидкостью рядом с этим оборудованием. Попадание жидкости в оборудование может привести к поломке, возгоранию или поражению электрическим током.

Следите за тем, чтобы металлические предметы не попали внутрь инструмента.

### **ЭЛЕМЕНТЫ УПРАВЛЕНИЯ**

#### **Передняя панель**

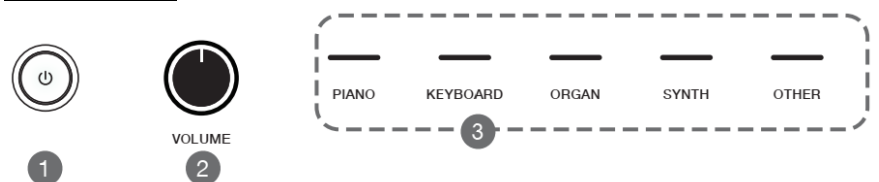

❶Кнопка [POWER]: нажмите, чтобы включить или выключить питание.

❷Ручка [VOLUME]: поверните по часовой стрелке или против часовой стрелки, чтобы увеличить или уменьшить уровень громкости.

❸Сенсорные кнопки звука: нажмите, чтобы выбрать звук из отмеченной категории звуков.

#### **Задняя панель**

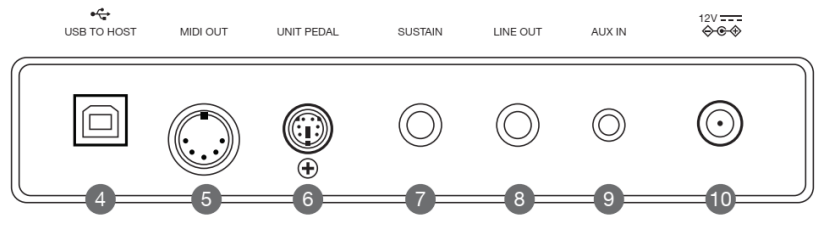

**Фе**Разъем [USB]: для подключения к компьютеру или мобильному устройству с помощью кабеля. Для подключения к мобильному устройству может потребоваться дополнительный адаптер.

Этот порт поддерживает передачу/получение как MIDI-данных, так и цифровых аудиоданных. Этот инструмент можно использовать для воспроизведения музыки, воспроизводимой на внешнем устройстве, или использовать внешнее устройство для записи исполнения с инструмента.

❺Разъем [MIDI OUT]: для подключения к внешнему MIDI-устройству.

❻Разъем [UNIT PEDAL]: для подключения дополнительной педали устройства (педали Soft, педали состенуто и педали сустейна).

❼Разъем для педали [SUSTAIN]: для подключения педали сустейна.

❽Разъем [LINE OUT]: для подключения к разъему INPUT внешнего аудиооборудования, например стереофонической звуковой системы.

❾Разъем [AUX IN]: для подключения к разъему OUTPUT внешнего источника звука,

 $\bigcirc$  Разъем [DC IN]: для подключения указанного адаптера питания.

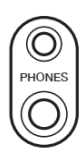

⓫[PHONES] Выходные разъемы: для подключения наушников. При подключении наушников звук внутренних динамиков отключается.

### **УПРАВЛЕНИЕ**

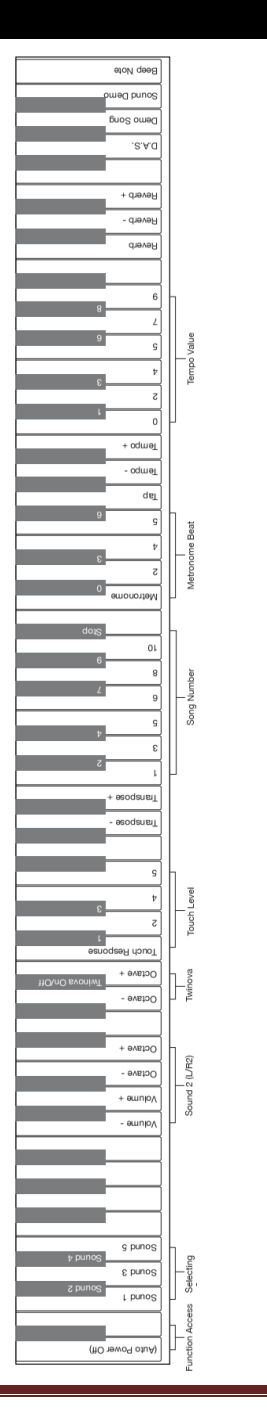

● Нажмите и удерживайте одну из сенсорных кнопок [SOUND], затем используйте эти клавиши для выбора желаемого *Нажмите и удерживайте одну из сенсорных кнопок [SOUND], затем используйте эти клавиши для выбора желаемого звука.*

### **ОПИСАНИЕ ЭЛЕМЕНТОВ УПРАВЛЕНИЯ**

Нажмите и удерживайте одну из сенсорных кнопок [SOUND], затем используйте эти клавиши для выбора желаемого звука.

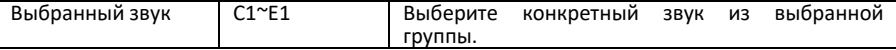

Чтобы получить доступ к функции, одновременно нажмите и удерживайте клавиши A0, Bb0 и B0. Отпустите клавиши, чтобы отключить функцию.

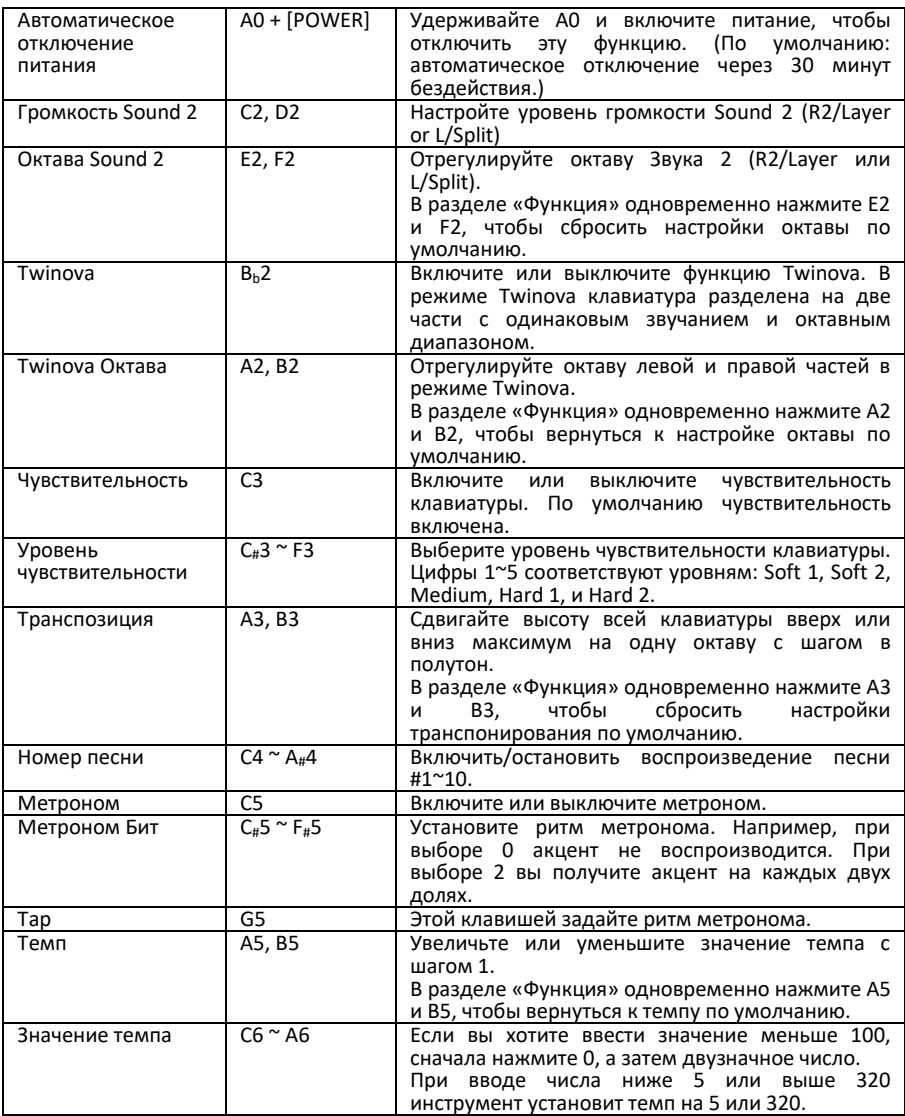

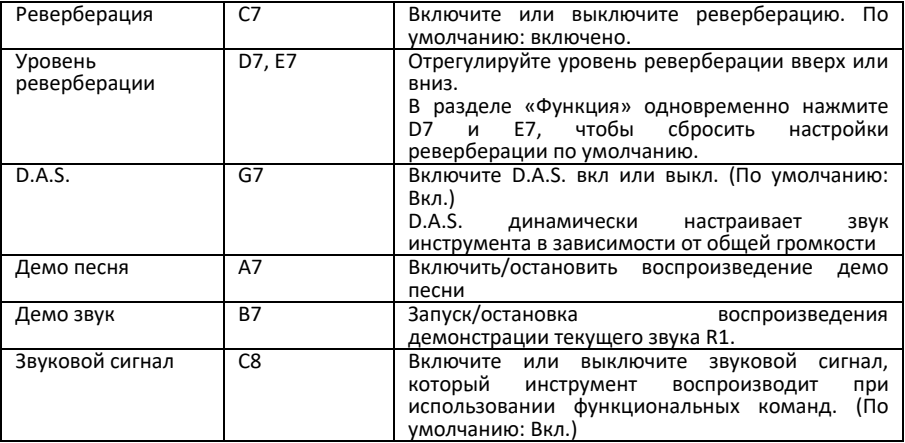

# **СПИСОК ЗВУКОВ (Sound list)**

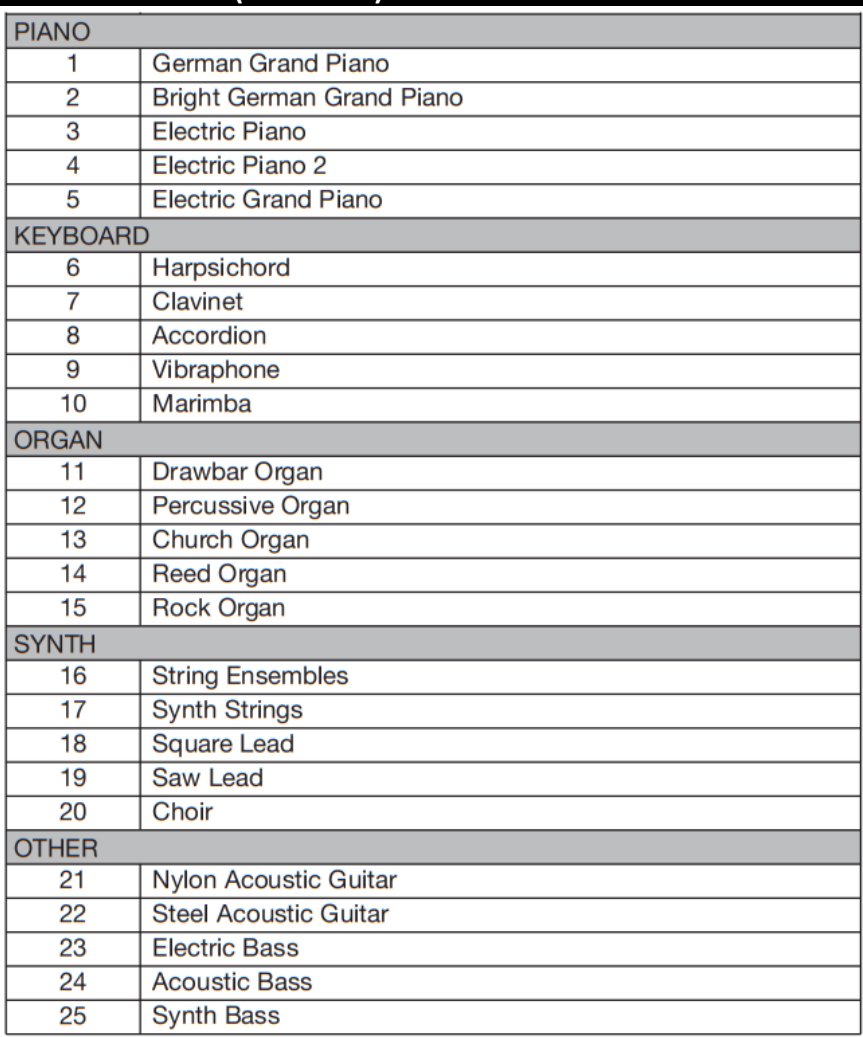

## **СПИСОК ПЕСЕН (Song List)**

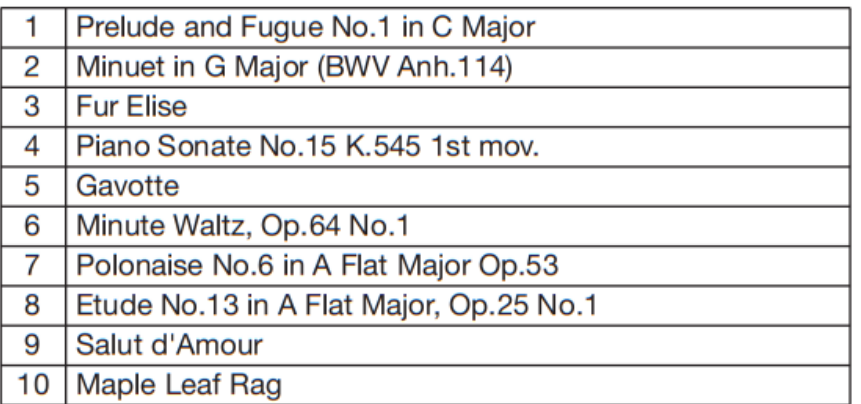

## **ДЕМО ПЕСНЯ (Demo Song)**

 $\overline{\mathbf{1}}$ Fantaisie-Impromptu

### **ВОЗМОЖНЫЕ НЕПОЛАДКИ И ИХ УСТРАНЕНИЕ**

Динамики издают хлопок при каждом включении/выключении питания. Это нормально и не является поводом для беспокойства.

Динамики не воспроизводят звук при игре на клавиатуре. Проверьте, не установлена ли слишком низкая громкость. Проверьте, подключены ли наушники к разъему PHONE Jack 2.

При подключении к компьютеру инструмент не распознается. Проверьте, надежно ли подключен USB-кабель. Попробуйте подключить другой USB-порт компьютера. Этот инструмент готов к работе по принципу «plug and play», и он должен работать без установки драйвера.

# **СПЕЦИФИКАЦИЯ**

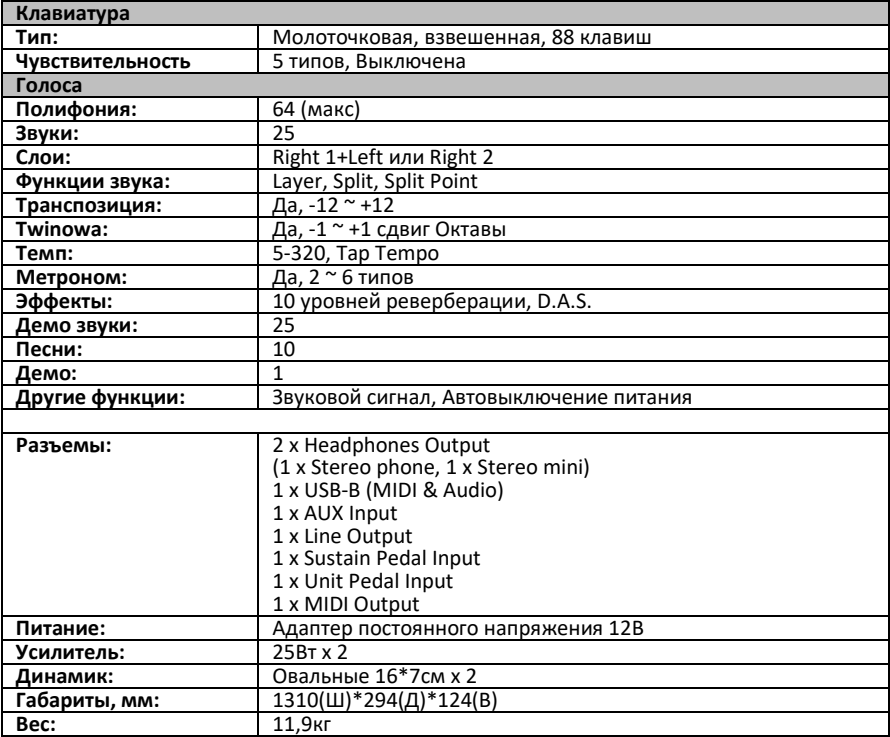

*\*Все технические характеристики могут быть изменены без предварительного уведомления.*

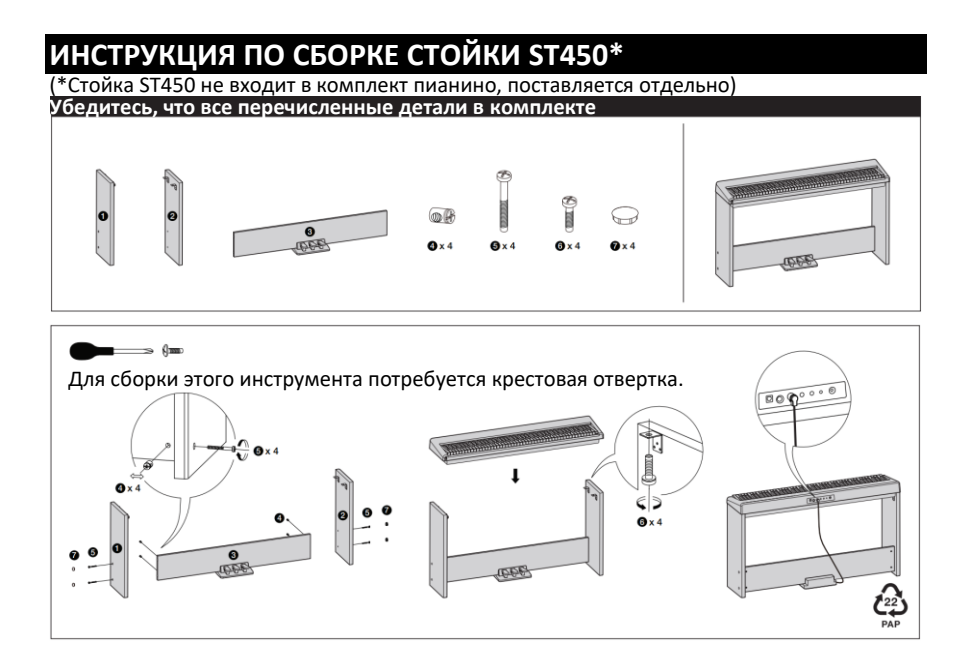

# **ГАРАНТИЙНЫЕ ОБЯЗАТЕЛЬСТВА**

Гарантийный срок – 12 месяцев со дня продажи инструмента магазином при условии соблюдения покупателем правил эксплуатации и условий хранения. Без правильно оформленного гарантийного талона или при наличии исправления в нем, претензии по качеству не принимаются. При утере талон не восстанавливается. В случае выявления дефектов производственного характера владелец имеет право на бесплатный ремонт или замену инструмента на протяжении гарантийного срока при соблюдении следующих условий: ремонт производится только уполномоченными сервисными мастерскими по заключению экспертизы что поломка или неисправность относится к разряду гарантийных; гарантия не распространяется на изделия, поврежденные в результате неправильной эксплуатации, несоблюдении условий хранения, небрежного обращения, неправильной регулировки и настройки, попадания жидкости и химических веществ; на изделия с механическими повреждениями; если в течение гарантийного срока какая-либо часть или части инструмента будут заменены нестандартными, не рекомендованными или самодельными, а также если изделие подвергалось ремонту или модернизации лицом или организацией на то неуполномоченными, гарантия может быть полностью или частично прервана без дополнительного извещения.

Гарантия не распространяется на расходные материалы, такие как:

- Лампы
- Кабели
- Динамики

Внимание! Гарантия не распространяется на:

- неисправности, вызванные несоблюдением требований, указанных в Руководстве пользователя;
- неисправности, вызванные попаданием в устройство посторонних предметов или жидкостей
- механические повреждения, произошедшие по вине покупателя.

Претензии к качеству инструмента без наличия паспорта и чека не принимаются.

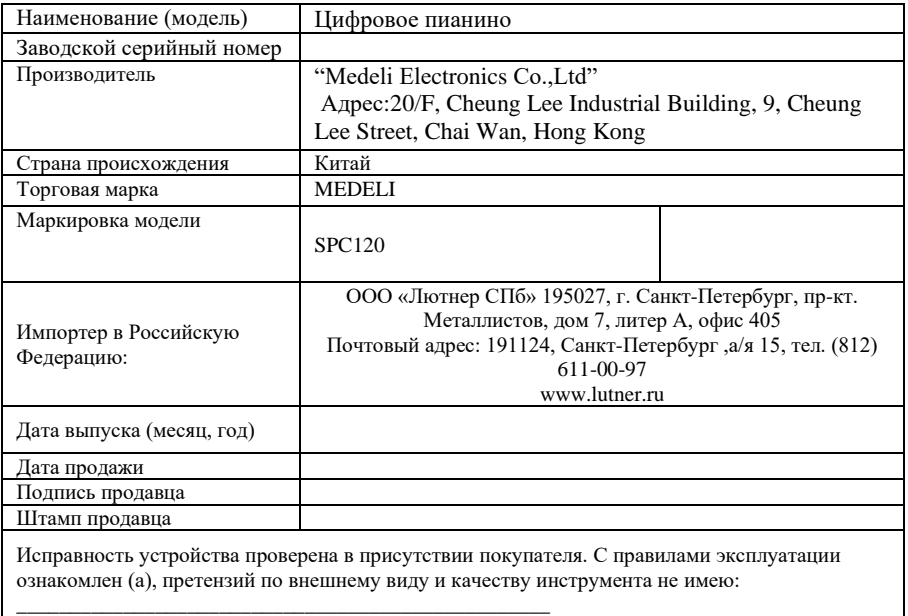

(подпись покупателя)